# 3.3.2. Características técnicas y funcionalidades del láser de femtosegundo Victus®

*Pablo de Arriba Palomero, Francisco Arnalich Montiel, Jorge Luis García Pérez, Francisco José Muñoz Negrete*

## **DESCRIPCIÓN DEL APARATO Y DETALLES TÉCNICOS**

El Victus® es la plataforma de láser de femtosegundo (LFS) producido por Technolas Perfect Vision©, filial de Bausch and Lomb©, quien comercializa en última instancia el aparato. Su producción se inició en el 2011 y desde el 2018 se comercializa la tercera generación de este modelo (1).

Victus® es un láser de estado sólido bombeado («*diode-pumped solid state laser*») que tiene la ventaja de permitir ser albergado en carcasas más pequeñas, con un menor consumo eléctrico para su funcionamiento y una menor necesidad de mantenimiento (2,3). El LFS Victus® emite pulsos de energía de entre 290 y 550 femtosegundos de duración, con una longitud de onda de 1.040 nm y una frecuencia de 80 o de 160 kHz, similares a la de otros dispositivos. El aparato necesita para su correcto funcionamiento un ambiente con temperatura controlada de entre 18 y 24°C y una humedad relativa de entre el 30 y el 40% (1).

#### **HARDWARE**

#### **Visión general del aparato**

El aparato consta de una unidad principal fija y una camilla, también fija, pero pivotante sobre su base. Su peso es de 690 kg por lo que los edificios deben tener forjados adecuados para soportarlo. Por sus dimensiones se recomienda su instalación en salas superiores a  $12 \text{ m}^2 (1)$ .

La unidad principal tiene forma cúbica, con una base de 83 cm de ancho y 192 de largo. En su interior se encuentran los medios para la emisión de luz del láser, su refrigeración, el aparato de tomografía de coherencia óptica (OCT), el sistema informático para la configuración del aparato y los tratamientos, y el dispositivo para la visualización de la cirugía. En la arista superior derecha del cubículo están los

controles para programar y manejar el láser. En el vértice superior derecho más posterior tenemos una estación pensada para el control por el personal auxiliar, compuesta por un monitor, un teclado y un ratón. Del vértice superior derecho más anterior surge un brazo donde se encuentran los indicadores de presión de succión y de fuerzas de cizallamiento, los controles para la iluminación del microscopio y un monitor que, si bien muestra los mismos datos que el monitor auxiliar, se encuentra en una postura más cómoda para el cirujano. En los monitores se muestra una imagen en directo de la cámara, de la OCT y de los datos relativos del tratamiento (estado de vacío y presión y evolución del tratamiento) (1) (fig. 1).

La camilla tiene una longitud de 203 cm y está fija al suelo por la base a 50 cm del módulo fijo. Sus motores permiten el movimiento longitudinal, transversal y axial para poder acoplar el paciente al cono espaciador. Para permitir la entrada del paciente, la camilla pivota sobre su base, pudiendo separarse hasta 35° del módulo fijo.

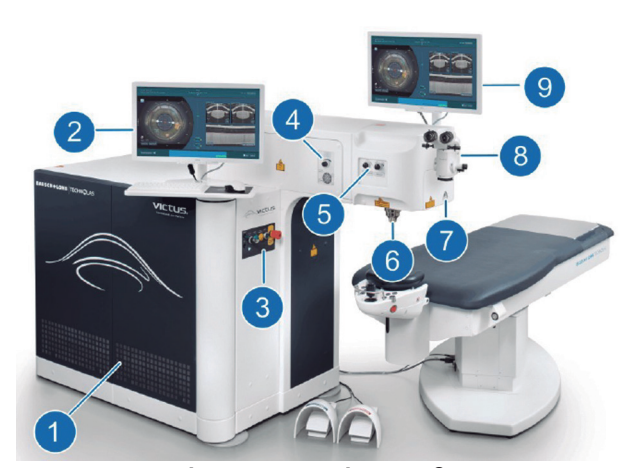

Figura 1. Láser de Femtosegundo Victus®. 1) Unidad principal. 2) Estación de trabajo auxiliar. 3) Panel de inicio. 4) Control del estado de succión. 5) Controles para la iluminación del anillo de aplanación y para el enfoque del microscopio óptico. 6) Cono espaciador. 7) Puerto de succión. 8) Microscopio quirúrgico. 9) Pantalla de control del cirujano.

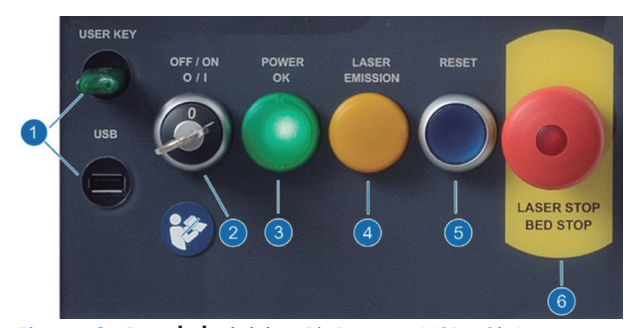

Figura 2. Panel de inicio. 1) Puertos USB. 2) Interruptor de encendido. 3) Indicador de encendido. 4) Indicador de emisión de láser. 5) Botón de reinicio. 6) Apagado de emergencia.

## **Panel de inicio**

En esta consola se encuentra el interruptor principal para iniciar el aparato además de los indicadores de correcto funcionamiento y si el láser está siendo emitido. También se encuentran el botón para reiniciar el sistema y un botón de apagado de emergencia. Al pulsar el botón de apagado de emergencia, se interrumpe súbitamente la emisión del láser, se desconecta el vacío del anillo de succión y se impide la movilización de la camilla.

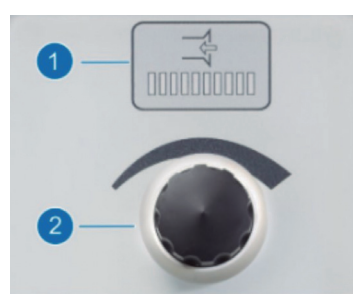

Figura 3. Controlador de succión. 1) Indicador. 2) Rueda de ajuste.

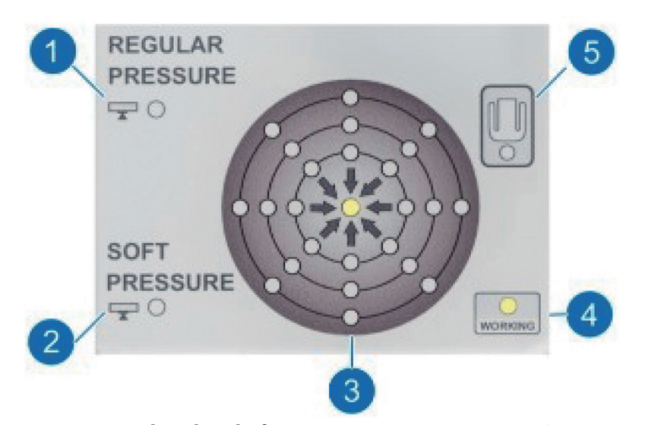

Figura 4. Indicador de fuerza. 1 y 2) *Regular o Soft pressure*. 3) Indicador de fuerza de cizallamiento. 4) Indicador de control. 5) Indicación de la posición del paciente.

Por último, tenemos dos puertos USB. El «*user key*» permite la conexión de una memoria USB que almacena y administra las licencias de los tratamientos. Esa memoria USB está cifrada y sólo puede utilizarse con el *software* del sistema Victus®. La segunda memoria USB permite grabar y exportar datos.

#### **Controlador de la succión**

Permite al usuario configurar la presión de succión del anillo desde 350 a 550 mbar. Se recomienda iniciar los procedimientos con succiones bajas, aumentando progresivamente en casos con conjuntivas muy laxas o irregulares.

## **Indicador de fuerza**

Aquí se registran los datos de presión que se ejercen sobre el cono de aplanación.

– Indicador «*Regular pressure*»: La iluminación de este indicador ocurre en los tratamientos de flap de LASIK (*Laser in situ keratomileusis*), terapéuticos y en las incisiones arcuatas y corneales en cirugía de catarata. Estudios *in vitro* han estimado que la presión intraocular media alcanzada durante estos tratamientos es de 96 mmHg (4).

– Indicador «*Soft pressure*». Este piloto se ilumina en los procedimientos de cirugía de catarata durante la capsulorrexis y fragmentación del núcleo. En estas maniobras no es necesario ejercer una presión tan alta para estabilizar la córnea, por lo que en esos procedimientos el aparato solicita y se calibra automáticamente a presiones menores.

– Indicador de fuerza de cizallamiento. Este piloto muestra las fuerzas transversales que detecta el cono de aplanación. Las fuerzas se indican en luces dispuestas en círculos concéntricos sobre 8 ejes cardinales. Cuanto más periférico sea el punto iluminado, mayor es la fuerza tangencial y menos preciso será el tratamiento, obligando a realizar ajustes finos con el *joystick* de la camilla. En casos de fuerzas extremas, el aparato bloquea la emisión del láser hasta que éstas sean controladas.

– Led de control. Indica que las fuerzas de compresión verticales y de cizallamiento están dentro de los rangos de seguridad, permitiendo por tanto iniciar el disparo del láser y realizar el tratamiento.

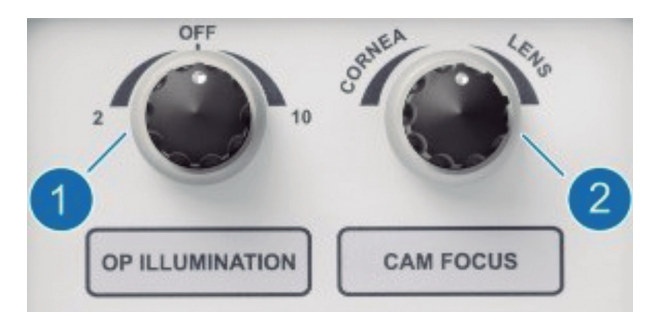

Figura 5. Control para la iluminación (1) y el enfoque (2).

## **Interruptor de luminosidad para el cono espaciador**

Rueda donde que permite seleccionar el número de luces encendidas (ninguna, dos o diez) y su intensidad.

## **Controlador del enfoque de la cámara en el cono espaciador**

Rueda que permite ajustar el enfoque de la cámara acoplada al anillo de aplanamiento. Al girarlo a la derecha el foco profundiza en el cristalino y a la izquierda enfoca en la córnea (fig. 5).

### **Cono espaciador**

Es el orificio de salida del rayo láser y bajo él se acopla la interfaz del paciente mediante un vacío (fig. 6). Durante la cirugía es necesario acoplar la

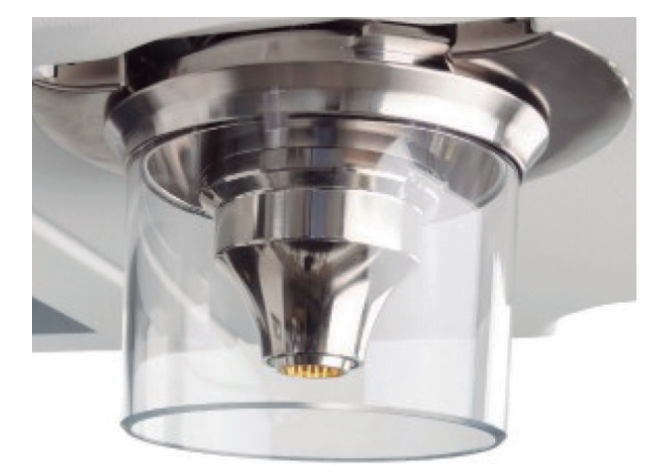

Figura 6. Cono espaciador, con su protección.

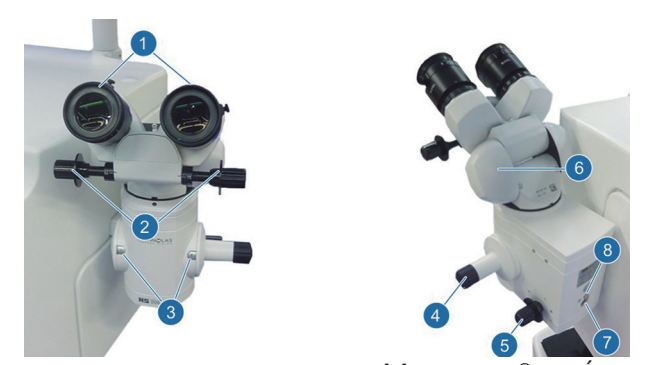

Figura 7. Microscopio quirúrgico del LFS Victus®. 1) Ópticas. 2) Control de la distancia interpupilar. 3) Indicador de aumento. 4) Selección de aumento. 5) Selección de filtro. 7 y 8) Entrada y bloqueo de la fibra óptica.

interfaz del paciente al anillo de succión colocado sobre el globo ocular del paciente.

## **Microscopio quirúrgico y su iluminación**

Este microscopio (fig. 7) permite colocar el anillo de succión sobre el globo ocular del paciente. Como la camilla pivota sobre la base, la cabeza del paciente queda centrada bajo el microscopio y una vez puesto el anillo, puede desplazarse de nuevo para que quede bajo el cono espaciador.

La iluminación del microscopio se puede controlar mediante una ruleta adyacente al microscopio o con pedales situados en el suelo (fig. 8).

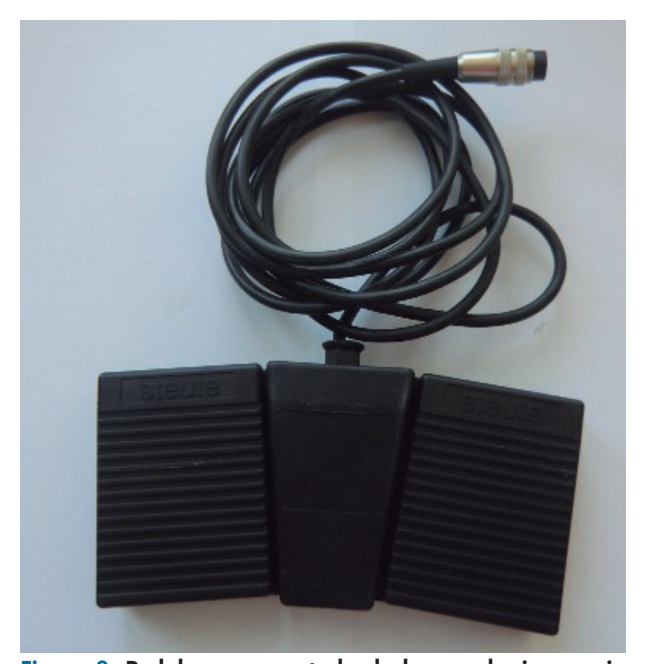

Figura 8. Pedales para controlar la luz en el microscopio quirúrgico.

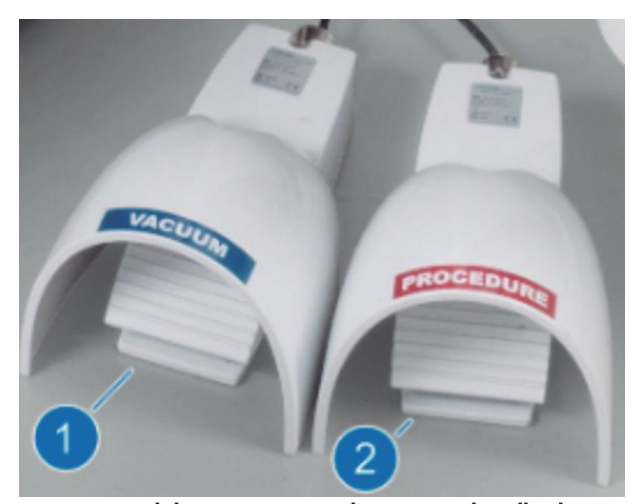

Figura 9. Pedales para iniciar el vacío en el anillo de succión (1) y para disparar el láser (2).

## **Pedales**

Aparte de los pedales para controlar la luz del microscopio quirúrgico, existen otros dos pedales. Uno de ellos conecta y desconecta el vacío del anillo de succión y permite al cirujano activarlo cuando perciba la buena aplicación y centrado del anillo. El segundo pedal activa el disparo del láser para realizar los procedimientos (fig. 9).

## **Camilla del paciente**

La camilla del paciente descansa sobre una peana central que permite su rotación. Así, el paciente puede tumbarse lejos del láser permitiendo más movimientos a los auxiliares de quirófano y después la camilla pivota bajo el microscopio quirúrgico y sobre el cono espaciador. En el cabezal de la camilla tenemos varios interruptores que bloquean la camilla

o que la devuelven a su posición de reposo. Con el *joystick* se realizan los movimientos finos para acoplar el ojo del paciente con el anillo de succión a la interfaz de paciente y el cono espaciador.

## **Accesorios**

La interfaz para el paciente y el anillo de succión vienen en paquetes. Son estériles y diseñados para ser utilizados una sola vez.

La interfaz del paciente es la pieza transparente que permite acoplar el cono espaciador que emite el láser al ojo del paciente. Tiene una forma de cilindro truncado: la base ancha se coloca bajo el cono espaciador mediante vacío y la base estrecha entra en contacto con el anillo de succión y con la superficie corneal (fig. 10).

El vacío en la interfaz del paciente se establece automáticamente al máximo vacío que puede realizar la bomba de succión entre 800 y 900 mbar. A diferencia del vacío del anillo de succión, el de la interfaz del paciente sólo se puede activar desde las pantallas del ordenador.

La interfaz tiene una superficie cóncava con un diámetro de tratamiento de 11,7 mm. Necesita el contacto directo sobre la superficie ocular, sin inmersión en líquidos.

El anillo de succión consta de un círculo de silicona con 12 puertos de succión, de color verde y que se apoya en la conjuntiva bulbar. Es pequeño y se puede manejar con una sola mano. El grado de vacío es controlable con el controlador de succión, desde 350 mbar hasta 550 mbar, siendo el vacío habitual de

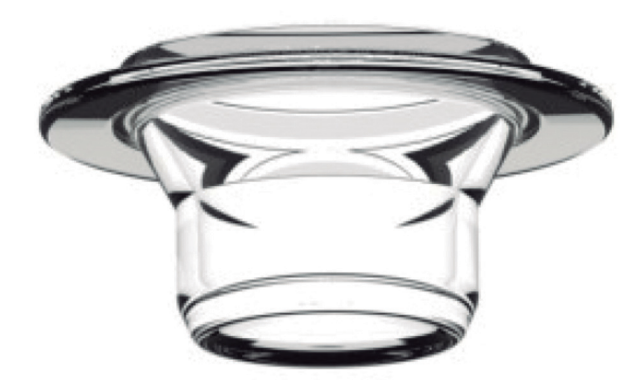

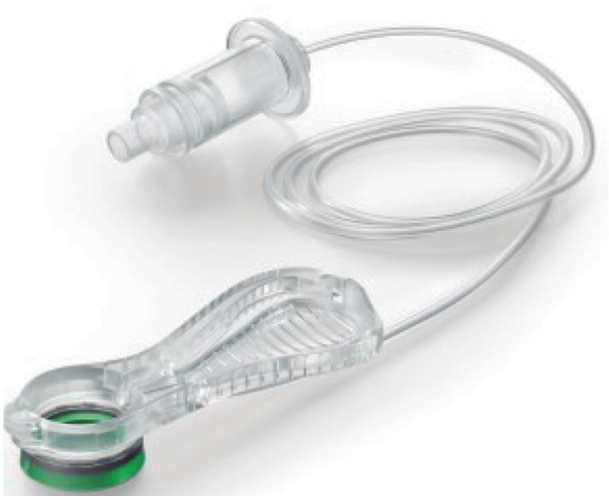

Figura 10. Interfaz curva del paciente. Figura 11. Anillo de succión del LFS Victus®.

360 mbar. Estudios *in vitro* han estimado que la presión intraocular al ser colocado llega a 20 mmHg (4).

La bomba por la que se crea el vacío tanto en el anillo de succión como en la interfaz del paciente es una bomba de membrana. Estas bombas generan presión al desplazar de forma alternativa dos diafragmas en un circuito estanco. Tienen la ventaja de que no necesitan cierres mecánicos y que pueden aspirar líquidos o gases sin obstrucciones.

Mediante el movimiento de la camilla es necesario acoplar la interfaz del paciente (que estará colocada en el cono espaciador) a la superficie corneal, quedando centrada dentro del anillo de succión. Una vez se consigue una presión de aplanación ocular óptima y sin fuerzas de cizallamiento, se puede cerrar la pinza del anillo de succión abrazando la interfaz del paciente. De esta forma habremos formado un bloque estable entre el cono espaciador, la interfaz del paciente, el anillo de succión y el globo ocular.

## **Sistemas de visualización**

El LFS Victus® permite la visualización del procedimiento en tiempo real a través de la interfaz del paciente, tanto por visión directa como por un sistema OCT *Swept-Source* de alta velocidad. Estas dos imágenes se muestran de forma simultánea en las pantallas y permiten realizar ajustes sobre el tratamiento planeado previamente al disparo del láser. Además, las imágenes reales y en OCT se muestran también durante la emisión del láser, lo que permite detectar complicaciones intraoperatorias y detener el disparo si fuese necesario.

## **Encendido y calibrado**

El aparato necesita un periodo de calentamiento de aproximadamente 40 minutos. Después es necesario realizar el calibrado de los parámetros del aparato (presión, vacío, potencia de láser, profundidad del corte, etc.).

## **PROCEDIMIENTOS QUIRÚRGICOS Y PARÁMETROS DE CONFIGURACIÓN**

El LFS Victus® permite la realización tanto de procedimientos corneales como de procedimientos sobre el cristalino. Los tratamientos que podremos elegir con el láser Victus® están organizados en tres apartados: flap (para cirugía de LASIK), LRCS (para catarata), y bajo el epígrafe «terapéuticos» (para queratoplastias penetrantes o lamelares, anillos intracorneales y creación de bolsillos estromales). Para el procedimiento de flap el láser emite el pulso a una frecuencia de 160 kHz, mientras que para los restantes lo hace a 80 kHz.

Todos los tratamientos se configuran con un formato similar. En la pantalla de planificación del tratamiento aparecen diferentes desplegables donde podremos ajustar los parámetros de la cirugía. Una vez se programa el tratamiento y se confirma, se accede a una pantalla donde se muestra el vídeo y la OCT en tiempo real para acoplar el globo ocular anclado por el anillo de succión a la interfaz del paciente. Tras el acoplamiento se accede a una tercera pantalla, donde podremos realizar los últimos ajustes intraoperatorios previo a la emisión del láser. En cada procedimiento hablaremos por tanto de la planificación inicial y del ajuste intraquirúrgico. La última pantalla es la de la realización del tratamiento, que se puede seguir en tiempo real con la imagen y con la OCT de alta velocidad donde se aprecia el corte de las estructuras por el láser.

## **Flap de LASIK** (vídeo 1)

## *Planificación inicial*

En la creación del flap corneal para la cirugía LASIK podemos ajustar los siguientes parámetros:

## a) Tamaño del flap («*flap size*»).

Permite elegir el grosor del flap en micras desde epitelio (en un rango entre 110 y 220 micras) así como su diámetro (en un rango entre 6 y 9,5 mm).

## b) Lecho («*bed*»).

En el lecho podemos elegir la energía de cada pulso de láser, el espacio entre *spots* dentro de la

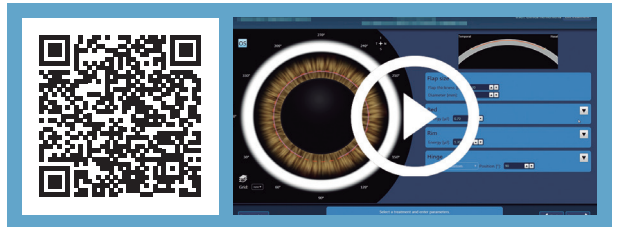

[Vídeo 1. Tallado de flap de LASIK con el Victus®.](https://drive.google.com/file/d/1to4jfwGgGdlyO2u-inzGfg76AtL15Lnz/view?usp=sharing)

misma línea de tratamiento y el espacio entre líneas de láser (tabla 1).

| <b>Parámetro</b>          | Rango        | Valor por<br>defecto |
|---------------------------|--------------|----------------------|
| Energía (µJ)              | $0,65 - 2,0$ | 0,75                 |
| Espacio entre spots (µm)  | $4.0 - 8.0$  | 6,0                  |
| Espacio entre líneas (µm) | $4.0 - 8.0$  | 6,0                  |

**Tabla 1. Configuración del lecho para la creación del flap corneal de LASIK**

µJ = microJulios; µm = micras.

## c) Corte lateral («*rim*»).

El corte lateral es el corte vertical que conecta la superficie corneal con el lecho. En el corte lateral, se puede configurar la energía del corte, el espacio entre *spots* y entre líneas, el ángulo respecto a la vertical del corte lateral («*side-cut angle*») y la altura del corte por encima del epitelio corneal («*top bonus*»). Para asegurar que el corte lateral se extiende sobre la córnea es mejor usar un valor de «*top bonus*» positivo (tabla 2).

**Tabla 2. Configuración del corte lateral para para la creación del flap corneal de LASIK**

| <b>Parámetro</b>             | Rango         | <b>Valor por</b><br>defecto |
|------------------------------|---------------|-----------------------------|
| Energía (µJ)                 | $0,65 - 2,0$  | 0,75                        |
| Espacio entre spots (µm)     | $2,0 - 8,0$   | 5,0                         |
| Espacio entre líneas (µm)    | $2,0 - 8,0$   | 2,0                         |
| Ángulo del corte lateral (°) | $60 - 120$    | 105                         |
| «Top bonus» (µm)             | $-100a + 200$ | 100                         |

 $\nu$ J = microJulios;  $\nu$ m = micras;  $\circ$  = grados.

## d) Bisagra («*hinge*»).

La bisagra permite manipular el flap de LASIK, apartándolo de la zona de tratamiento del láser excímer y volviéndolo a posicionar sobre la superficie antes de concluir la cirugía. La bisagra se mide según la superficie corneal en longitud de arco, a di-

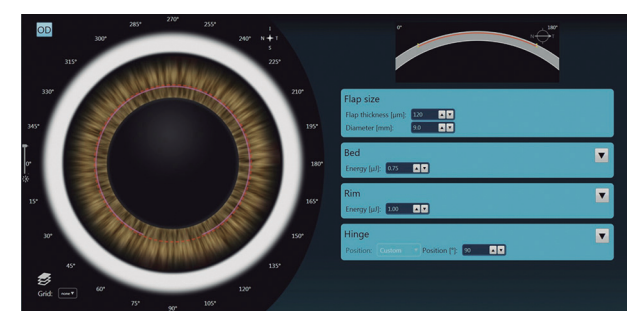

Figura 12. Planificación inicial de un flap de LASIK.

ferencia de otros sistemas que miden la longitud por proyección vertical, por lo que puede ser necesario hacer ajustes entre una medida y otra. Se puede configurar la posición de la bisagra (desde 0° a 359°) y su tamaño medido en ángulos (de 30° a 60°).

## *Ajuste intraoperatorio*

En esta fase podremos centrar el flap sobre el eje pupilar y ajustar la profundidad del lecho.

## **Cirugía de catarata asistida por LFS («***Lens Refractive Cataract Surgery***» o LRCS)**

Con el láser Victus® pueden realizarse los siguientes procedimientos de la cirugía de catarata: capsulotomía, fragmentación del núcleo, incisiones corneales e incisiones arcuatas, pudiendo seleccionar qué procedimientos queremos realizar en cada caso (vídeo 2).

El tratamiento siempre comienza realizando la capsulotomía previa a la fragmentación para evitar que las burbujas producidas durante la fragmentación puedan aumentar la presión dentro del saco y reventar el cristalino. Los procedimientos corneales se realizan en último lugar y requieren mayor aplanamiento corneal, por lo que en mitad del procedimiento será necesario aumentar la presión ocular subiendo la camilla del paciente.

Por seguridad, el aparato no permite realizar tratamientos en cámaras anteriores con una profundidad menor a 1,5 mm.

## *Planificación inicial*

## a) Capsulotomía.

La configuración principal es el diámetro de la capsulotomía, aunque pueden modificarse otros pa-

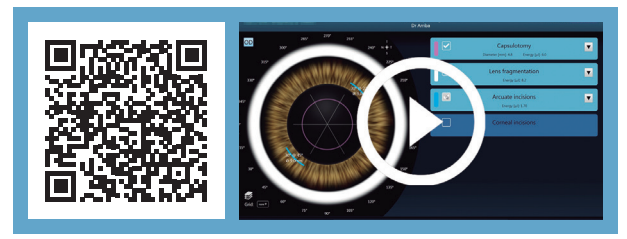

Vídeo 2. [Cirugía de catarata asistida por el láser de fem](https://drive.google.com/file/d/1vsy94pbBBVrpyMNynhvJ1vQzqK79lWxy/view?usp=sharing)tosegundo Victus®.

rámetros (tabla 3). La distancia de seguridad es el margen que quedará entre la capsulotomía y el iris, para evitar dañar el estroma iridiano (5).

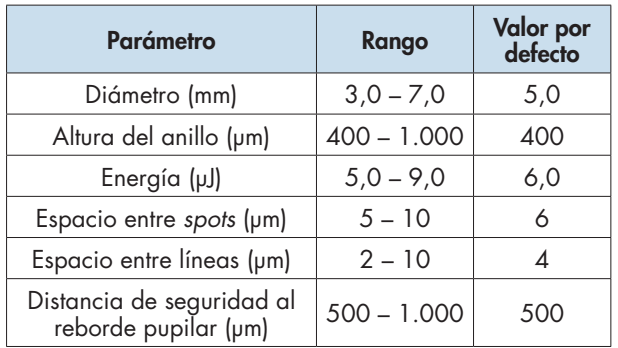

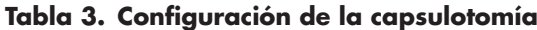

 $mm = milímetros; \, \mu m = microJulios.$ 

## b) Fragmentación del núcleo.

Se pueden seleccionar diferentes patrones de corte: circular, radial y en cubos. Además, los patrones radial y circular pueden asociarse. El diámetro máximo del corte es de 8 mm. Se pueden crear de 2 a 8 cortes radiales, de 2 a 8 anillos concéntricos y también el patrón en cubos pequeños. Se pueden modificar los límites de seguridad sobre la cápsula anterior y posterior para realizar fragmentaciones más amplias (tabla 4).

**Tabla 4. Configuración de la fragmentación del cristalino**

| <b>Parámetro</b>                         | Rango         | <b>Valor por</b><br>defecto |
|------------------------------------------|---------------|-----------------------------|
| Energía (µJ)                             | $5,0 - 9,0$   | 7,3                         |
| Espacio entre spots (µm)                 | $10 - 20$     | 10                          |
| Espacio entre líneas (µm)                | $10 - 20$     | 10                          |
| Distancia de seguridad<br>anterior (µm)  | $600 - 1.200$ | 600                         |
| Distancia de seguridad<br>posterior (um) | $700 - 1.500$ | 1.000                       |

µJ = microJulios; µm = micras.

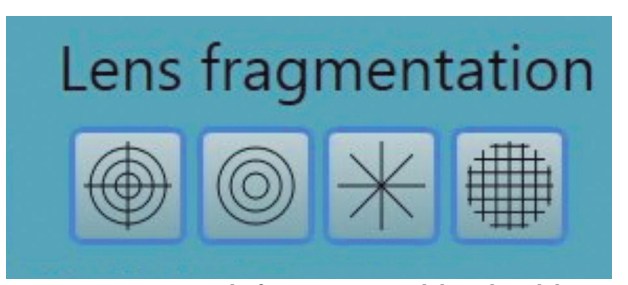

Figura 13. Patrones de fragmentación del núcleo del cristalino.

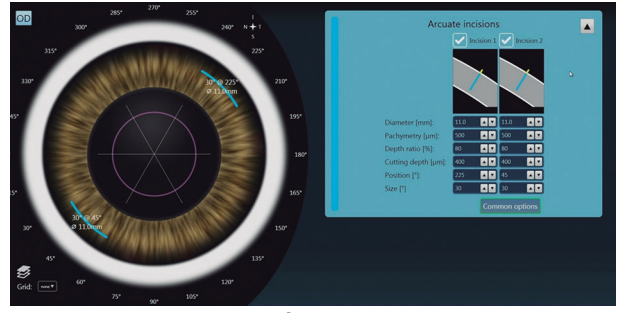

Figura 14. Programación de incisiones arcuatas.

## c) Incisiones arcuatas.

Modelos de láser de femtosegundo duales **3.3**

Pueden programarse una o dos incisiones. Para cada incisión se pueden modificar varios parámetros (tabla 5) tal y como se muestra en la figura 14.

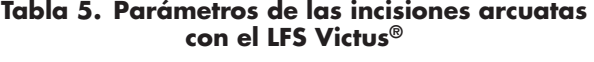

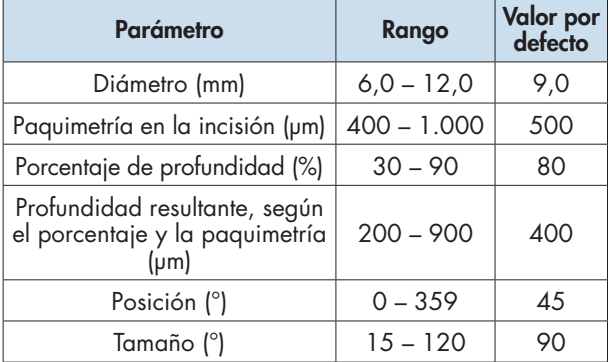

También podemos modificar los parámetros del láser para las dos incisiones (tabla 6). Se pueden programar incisiones transepiteliales y también intraestromales (fig. 15). Para hacer estas últimas es

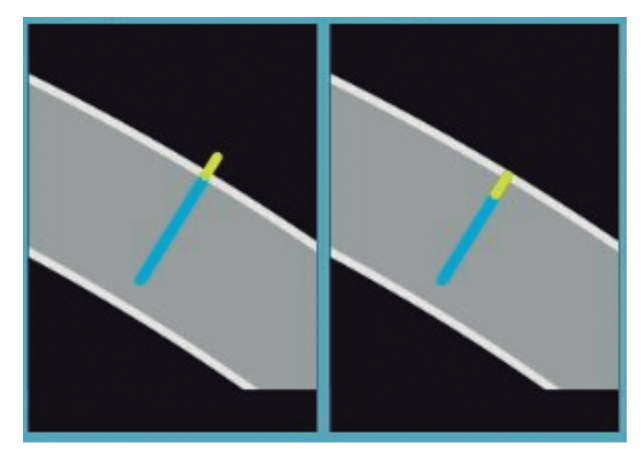

Figura 15. Programación de incisiones arcuatas transepiteliales en la imagen izquierda (ajustando el «top bonus» en valores positivos) e intraestromales en la imagen derecha (ajustando el «top bonus» en valores negativos).

115

necesario modificar el parámetro «top bonus» en valores negativos (6).

| <b>Parámetro</b>                                 | Rango         | <b>Valor por</b><br>defecto |
|--------------------------------------------------|---------------|-----------------------------|
| Energía (µJ)                                     | $0,65 - 2,0$  | 1,70                        |
| Ángulo del corte respecto<br>a la superficie (°) | $60 - 120$    | 90                          |
| Espacio entre spots (µm)                         | $4,0 - 8,0$   | 5,0                         |
| Espacio entre líneas (µm)                        | $2,0 - 8,0$   | 2,0                         |
| «Top bonus» (µm)                                 | $-150a + 150$ | 150                         |

**Tabla 6. Configuración de las incisiones arcuatas**

µJ = microJulios; ° = grados; µm = micras.

#### d) Incisiones corneales.

Se pueden realizar hasta 3 incisiones corneales (una principal y dos accesorias), siendo configurables de forma individual. Además, se puede programar la arquitectura de la incisión con uno, dos o tres planos, su longitud (hasta 3 mm), la anchura (de 0,5 hasta 5 mm) y su localización (fig. 16).

La configuración de la arquitectura de la incisión se basa en los factores de la profundidad de cada plano y sus ángulos respecto al epitelio. Los parámetros de energía, espacio entre *spots* y espacio entre líneas, son similares a la de las incisiones arcuatas (tabla 6).

### *Ajustes intraquirúrgicos*

116

En la misma pantalla seremos capaces de ajustar la capsulotomía y la fragmentación. Luego se realizan esos procedimientos y se accede a la pantalla para ajustar las incisiones corneales y arcuatas.

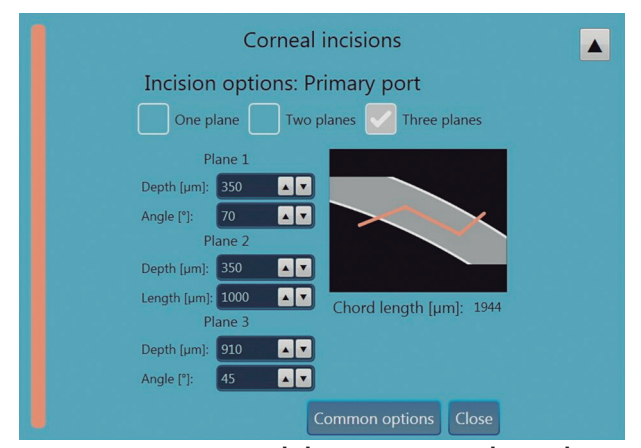

Figura 16. Programación de la incisión principal en 3 planos. traquirúrgicos.

#### a) Capsulotomía.

En algunos pacientes, sobre todo los casos con iris oscuros y cataratas densas, puede fallar el reconocimiento automático del borde pupilar, por lo que puede ser necesario delimitarlo manualmente.

En caso de tener ojos con midriasis pobres, el diámetro de la capsulotomía se ajusta al diámetro pupilar, dejando siempre el margen de seguridad previamente señalado. En esa situación saltará un aviso con el diámetro final de la capsulotomía por si se quisiera abortar el procedimiento.

En esta fase tenemos la opción de centrar la capsulotomía sobre el ápex de la cristaloides anterior, en vez de en el centro de la pupila.

Es necesario seleccionar el punto más alto y más bajo de la cápsula anterior, así como la altura del corte del láser.

### b) Fragmentación.

Es fundamental confirmar que la OCT ha detectado correctamente la cara anterior y posterior del cristalino, para evitar dañar esas estructuras. Pueden marcarse manualmente estos límites.

### c) Incisiones arcuatas y corneales.

Estas incisiones se programan ambas en la misma pantalla. Sobre las incisiones arcuatas, puede ajustarse su centrado respecto al centro pupilar y se puede ajustar la profundidad del corte gracias a la OCT y evitar así los cortes de espesor completo. Las incisiones corneales se pueden ajustar haciéndolas más limbares o más centrales. No obstante, no puede modificarse su diámetro, su situación (en grados) ni su longitud en este punto de la cirugía.

#### **Procedimientos terapéuticos**

En este apartado se engloban los diferentes tratamientos de queratoplastia (penetrante, lamelar anterior o endotelial), así como la creación de túneles para anillos intracorneales, bolsillos para pigmentación corneal o embeber el estroma en riboflavina para realizar el *cross-linking* corneal. Los procedimientos quedan resumidos en la tabla 7.

Para simplificar el tema, agruparemos los procedimientos de queratoplastia en un solo apartado. Al igual que las técnicas ya descritas, pueden programarse previamente a la cirugía y realizar ajustes in-

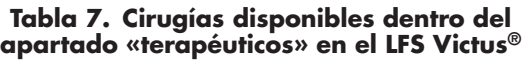

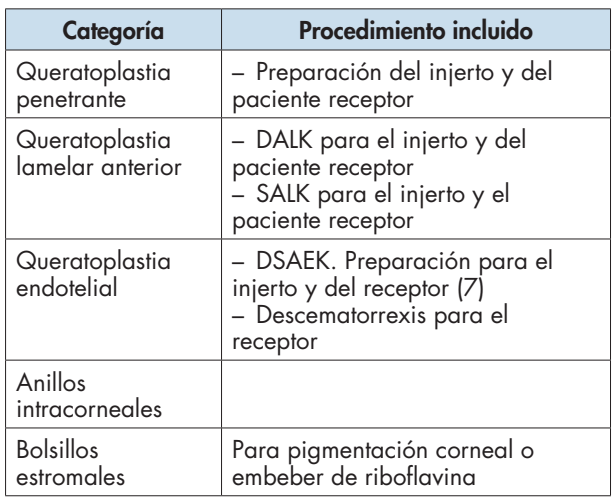

DALK = Deep anterior lamellar keratoplasty; SALK = Superficial anterior lamellar keratoplasty; DSAEK = Descemet stripping automated endothelial keratoplasty.

## *Queratoplastia*

Simplificando la arquitectura de todos los trasplantes, estos se basan en crear un tejido con un corte lateral de un tamaño definido y de un lecho de una profundidad determinada. Dependiendo de la existencia o no de ese lecho o de su profundidad, tendremos los diferentes tipos de injertos (penetrante si no hay lecho, DALK si el lecho es estromal profundo, SALK si es estromal superficial). Configurando la profundidad del corte lateral podremos obtener también injertos para realización de DSAEK (haciendo que el corte lateral sea muy profundo y que acabe dentro del estroma corneal, por encima del corte del lecho) o bien sólo el corte en el endotelio y Descemet para realizar la descematorrexis en el paciente receptor (fig. 17). Para la preparación de los injertos, será necesario utilizar un mantenedor de cámara donde colocar y presurizar la córnea (vídeos 3 y 4).

## *Planificación inicial*

El *software* permite la configuración del diámetro del corte, el perfil del corte lateral (apodado «rim»), del corte del lecho («bed»), siendo su configuración idéntica entre los diferentes trasplantes.

#### a) Diámetro del corte.

Las características que se pueden definir son el diámetro (de 3 a 9,5 mm), la paquimetría corneal (de 300 a 1.000 µm), el porcentaje de profundidad

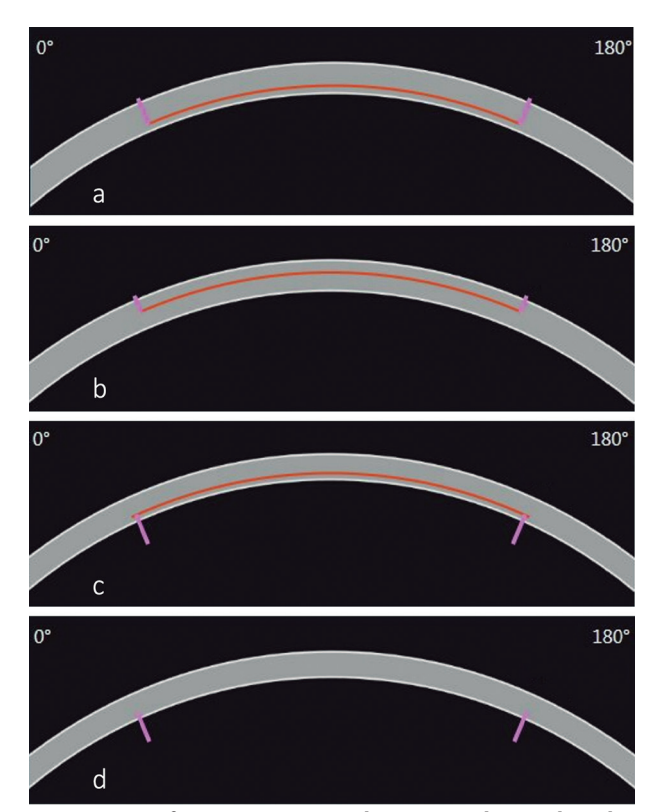

Figura 17. Diferentes patrones de queratoplastias lamelares. a) DALK. b) SALK. c) DSAEK. d) Descematorrexis.

del corte (del 40 al 150%) y la profundidad del corte absoluta (de 120 a 1.500 µm).

b) Corte lateral («rim»).

El perfil del corte (fig. 18) puede ser recto, en forma de chistera, en zig-zag o en champiñón (8). La configuración del corte (fig. 19) puede hacerse circunferencial o decagonal (9). Los parámetros reco-

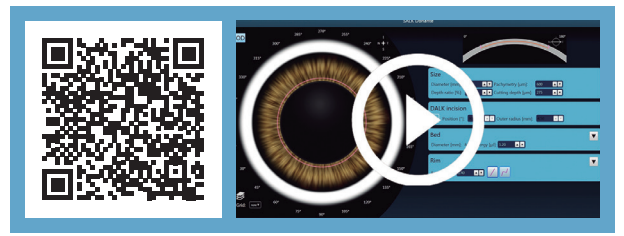

[Vídeo 3. Queratoplastia lamelar anterior superficial \(SALK\)](https://drive.google.com/file/d/16DPgESqMb71LeFGgq9p_ORv9joZa-UEa/view?usp=sharing)  con Victus®.

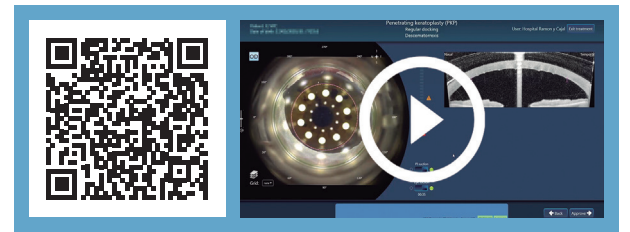

Vídeo 4. [Descematorrexis asistida por Victus®.](https://drive.google.com/file/d/1tDXCqOenaZL0nYmxRkYPEjCJMXvDFDps/view?usp=sharing)

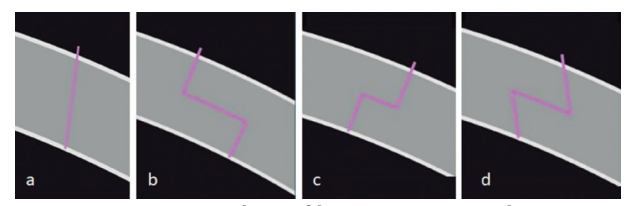

Figura 18. Patrones de perfiles para queratoplastias empleando el LFS Victus®. a) Recto. b) En chistera. c) En champiñon. d) En zig-zag.

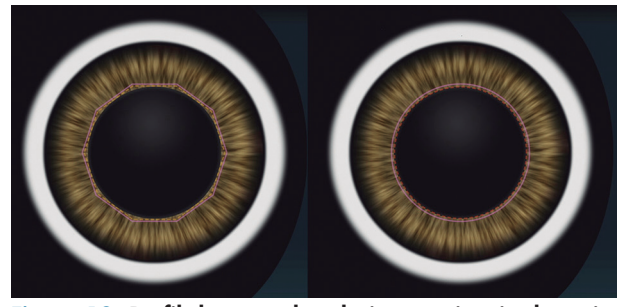

Figura 19. Perfil decagonal en la imagen izquierda y circular en la derecha.

mendados para la configuración del corte lateral en queratoplastias se detallan en la tabla 8.

#### **Tabla 8. Configuración del corte lateral en queratoplastia penetrante**

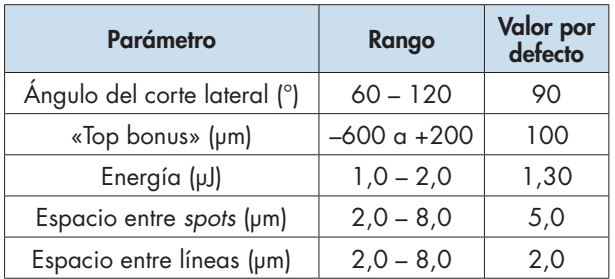

 $\degree$  = grados;  $\mu$ m = micras;  $\mu$ J = microJulios.

## c) Corte del lecho.

El lecho se configura de forma similar al del lecho del LASIK, siguiendo las recomendaciones del fabricante (tabla 9).

#### **Tabla 9. Parámetros de configuración del lecho en queratoplastias**

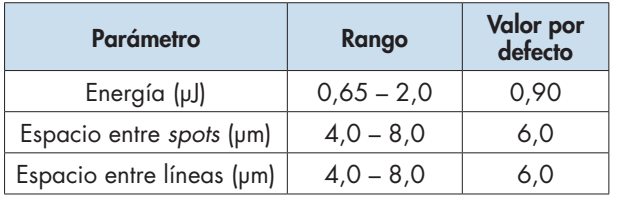

## d) Incisión corneal para DALK.

Para facilitar la disección entre el estroma corneal y el endotelio mediante la técnica de la gran

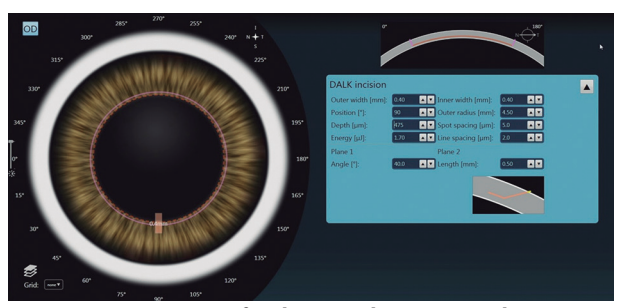

Figura 20. Incisión profunda para disección mediante gran burbuja en DALK.

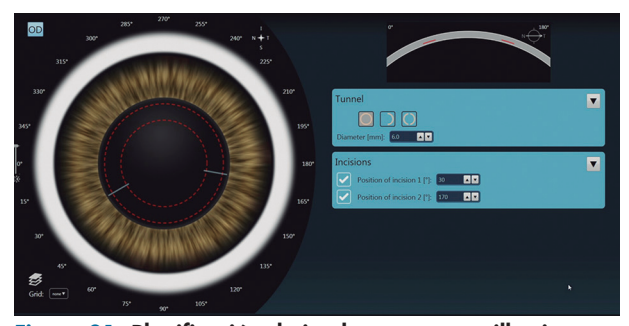

Figura 21. Planificación de implantes para anillos intraestromales.

burbuja de Anwar (10), el *software* permite la creación de una incisión medio central donde se puede programar la anchura, la longitud, su localización y profundidad (11) (fig. 20).

## *Ajustes intraquirúrgicos*

Durante la cirugía se puede ajustar el centrado, el diámetro total y la profundidad del lecho en base a la medida real de la OCT corneal.

## *Túneles para implantar anillos intracorneales*

Para el implante de anillos intracorneales es necesario programar los túneles y las incisiones (fig. 21) (vídeo 5).

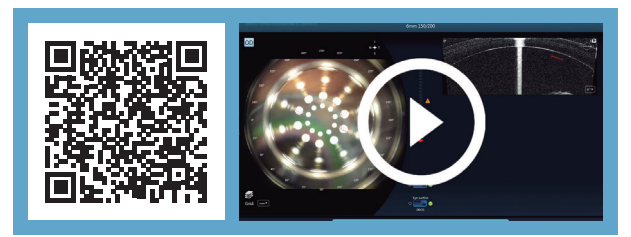

Vídeo 5. [Creación del túnel intraestromal con Victus® para](https://drive.google.com/file/d/1T5BJYS6puy-e1sYUjuyp_VvdweqBV0Cs/view?usp=sharing)  la implantación de un anillo intracorneal.

118

#### Modelos de láser de femtosegundo duales **3.3**

## *Planificación inicial*

#### a) Túneles estromales.

Pueden programarse un túnel circular completo, una sección o dos secciones independientes. Dentro de los parámetros que podemos elegir están la anchura, la longitud, la posición y la profundidad en base a la paquimetría en la zona de implantación (fig. 22). Además, se pueden modificar la energía, la distancia entre *spots* y entre líneas, con parámetros similares a los del lecho en queratoplastias.

### b) Incisiones corneales.

Se pueden programar una o dos incisiones. Hay que detallar la localización, la longitud, así como el corte que hará por encima del epitelio y cerca del túnel estromal («*top*» y «*bottom bonus*» respectivamente) (fig. 23). Además, pueden modificarse los parámetros del láser en cuanto a energía, distancia entres *spots* y entre líneas, con rangos similares a los del corte lateral de las queratoplastias.

## *Ajustes intraquirúrgicos*

Una vez se ha acoplado el paciente a la máquina, se puede centrar el anillo sobre el eje pupilar y la profundidad del túnel basada en la imagen de la OCT.

### *Creación de bolsillos intraestromales*

La utilidad de crear cavidades intracorneales comunicadas por medio de incisiones tiene la utilidad de poder embeber el estroma corneal con pigmentos para mejorar el aspecto estético bien en opacidades corneales como en córneas sanas con grandes iridotomías (12,13) o con riboflavina para realizar el *cross-linking* corneal (14).

En la práctica, la creación de estos bolsillos necesita de un lecho estromal comunicado con la superficie por una o dos incisiones. La configuración y los parámetros son similares a otros tratamientos ya descritos (DALK, anillos corneales, etc.) (fig. 24).

#### **CONCLUSIONES**

El láser de femtosegundo Victus® presenta unas características técnicas que lo hacen muy completo

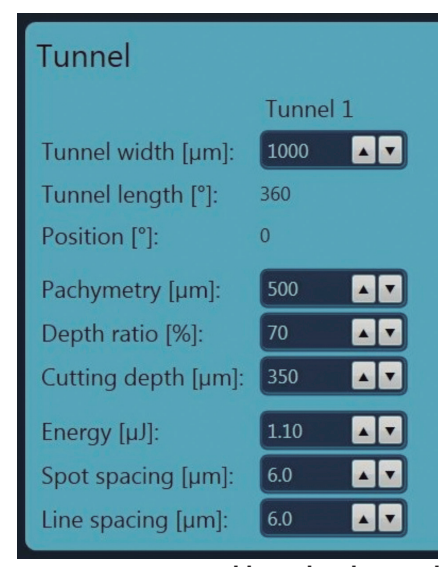

Figura 22. Ajustes programables sobre los túneles estromales.

| <b>Incisions</b>                                      |       |  |                                                                                                    |
|-------------------------------------------------------|-------|--|----------------------------------------------------------------------------------------------------|
| Length of incision $1$ [ $\mu$ m]:<br>1250            |       |  | 87                                                                                                    |
| 80<br>Length of incision $2 \, \text{[µm]}$ :<br>1250 |       |  |                                                                                                    |
| Energy [µJ]:                                          | 1.10  |  | $\boxed{\blacksquare}$                                                                                                    |
| Spot spacing [µm]:                                    | 5.0   |  | $\begin{array}{ c c }\hline \textbf{A} & \textbf{v} & \\\hline \end{array}$                                                                                                    |
| Line spacing [µm]:                                    | 2.0   |  | $\begin{array}{c c c c c} \hline \multicolumn{3}{c }{\blacktriangle} & \multicolumn{3}{c }{\blacktriangledown} \end{array}$                                                                                                    |
| Top bonus [µm]:                                       | 100   |  | $\begin{array}{c c c c c} \hline \multicolumn{3}{c }{\mathbf{A}} & \multicolumn{3}{c }{\mathbf{A}} \\ \hline \multicolumn{3}{c }{\mathbf{A}} & \multicolumn{3}{c }{\mathbf{A}} \\ \hline \multicolumn{3}{c }{\mathbf{A}} & \multicolumn{3}{c }{\mathbf{A}} \\ \hline \multicolumn{3}{c }{\mathbf{A}} & \multicolumn{3}{c }{\mathbf{A}} \\ \hline \multicolumn{3}{c }{\mathbf{A}} & \multicolumn{3}{c }{\mathbf{A}} \\ \hline \multicolumn{3}{c }{\mathbf{A}} &$ |
| Bottom bonus [µm]:                                    | $-10$ |  |                                                                                                    |

Figura 23. Parámetros configurables para las incisiones de los anillos corneales.

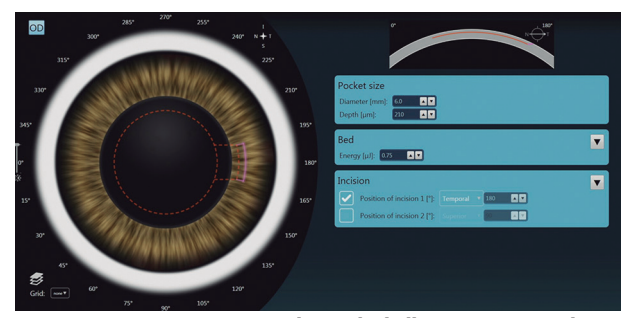

Figura 24. Programación de un bolsillo intraestromal con el LFS Victus®.

y versátil, permitiendo realizar con el mismo aparato procedimientos corneales y de cirugía del cristalino. Específicamente en la cirugía de catarata, presenta la ventaja de poder centrar la capsulorrexis sobre el ápex de la cristaloides anterior.

Además, permite una visualización en tiempo real tanto directa como mediante OCT-*Swept Source* de alta velocidad durante toda la cirugía, incluyendo el tiempo de emisión del láser, lo que permite detectar complicaciones y ajustar el tratamiento.

La interfaz del paciente es curva y de contacto directo, no requiere inmersión en líquido, y el anillo de succión es pequeño y fácil de manejar.

## **BIBLIOGRAFÍA**

- 1. Anon. Victus Femtosecond Laser Platform. Manual de usuario. Versión 3.4. Munchen: Technolas Perfect Vision; 2020.
- 2. Soong HK, Malta JB. Femtosecond lasers in ophthalmology. Am J Ophthalmol 2009;147: 189-197.e.2.
- 3. Koechner W, Bass M. Solid- State Lasers: a graduate text. (Springer, ed.); 2003.
- 4. Bolivar G, Garcia-Gonzalez M, Laucirika G, et al. Intraocular pressure rises during laser in situ keratomileusis: Comparison of 3 femtosecond laser platforms. J Cataract Refract Surg 2019; 45: 1172-1176.
- 5. Daya S, Chee SP, Ti SE, et al. Comparison of anterior capsulotomy techniques: continuous curvilinear capsulorhexis, femtosecond laser-assisted capsulotomy and selective laser capsulotomy. Br J Ophthalmol 2020; 104: 437-442.
- 6. Lopes D, Loureiro T, Carreira R, et al. Transepithelial or intrastromal femtosecond laser arcuate keratotomy to manage corneal astigmatism at the time of cataract surgery. Arch Soc Esp Oftalmol 2021; 96: 408-414.
- 7. Hosny MH, Marrie A, Sidky MK, et al. Results of Femtosecond Laser-Assisted Descemet Stripping Automated Endothelial Keratoplasty. J Ophthalmol 2017; 2017: 8984367.
- 8. Fung SSM, Aiello F, Maurino V. Outcomes of femtosecond laser-assisted mushroom-configuration keratoplasty in advanced keratoconus. Eye (Lond) 2016; 30: 553-561.
- 9. Proust H, Baeteman C, Matonti F, et al. Femtosecond laser-assisted decagonal penetrating keratoplasty. Am J Ophthalmol 2011; 151: 29-34.
- 10.Anwar M, Teichmann KD. Big-bubble technique to bare Descemet's membrane in anterior lamellar keratoplasty. J Cataract Refract Surg 2002; 28: 398-403.
- 11. Pedrotti E, Bonacci E, De Rossi A, et al. Femtosecond Laser-Assisted Big-Bubble Deep Anterior Lamellar Keratoplasty. Clin Ophthalmol 2021; 15: 645-650.
- 12.Doganay D, Doganay S, Cankaya C. Corneal tattooing for esthetic purposes in patients with corneal opacities. Indian J Ophthalmol 2020; 68: 1033-1036.
- 13.D'Oria F, Alio JL, Rodriguez AE, et al. Cosmetic Keratopigmentation in Sighted Eyes: Medium- and Long-term Clinical Evaluation. Cornea 2021; 40: 327-333.
- 14.Seiler TG, Fischinger I, Senfft T, et al. Intrastromal application of riboflavin for corneal crosslinking. Invest Ophthalmol Vis Sci 2014; 55: 4261-4265.